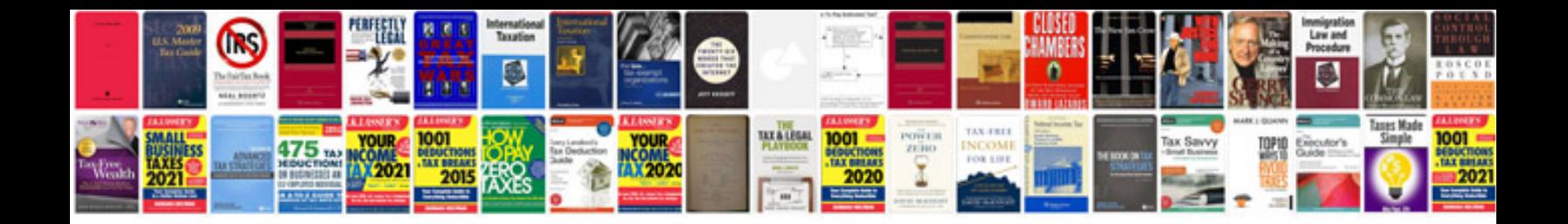

**Convert to word with formatting retained**

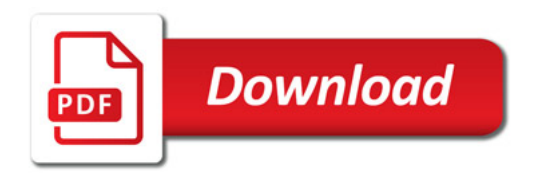

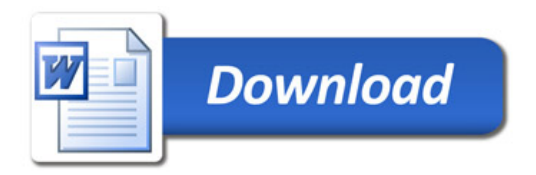